## **Rotinas operacionais**

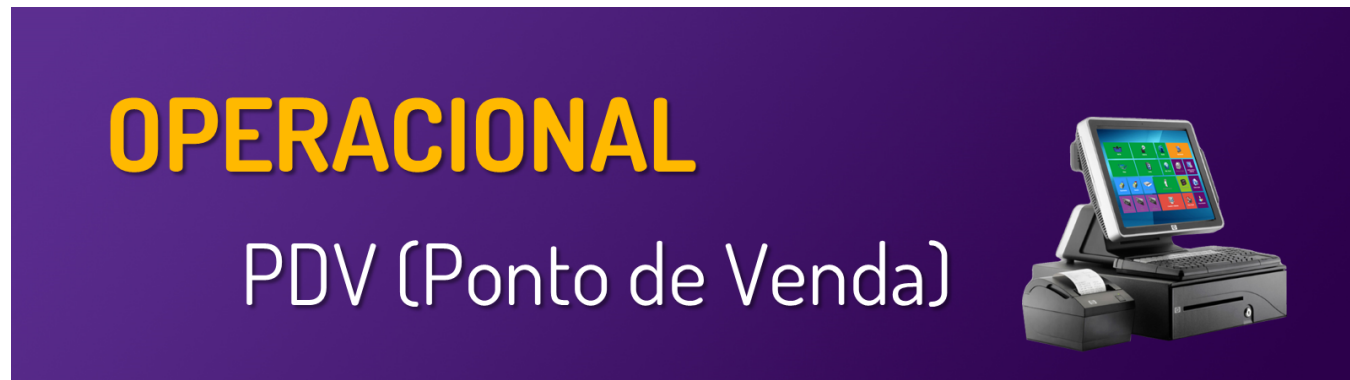

**Neste local, você encontrará guias e manuais sobre as operações no seu PDV**

**Utilize o menu de buscas abaixo e localize rapidamente o guia desejado**

## **Páginas**

- [Abertura de Caixa](https://share.linx.com.br/display/FOOD/Abertura+de+Caixa)
- [App consumidor](https://share.linx.com.br/display/FOOD/App+consumidor)
- [Gerar Arquivo de movimento Exportar Vendas ao Degust Web](https://share.linx.com.br/display/FOOD/Gerar+Arquivo+de+movimento+-+Exportar+Vendas+ao+Degust+Web)
- [APP do Consumidor Como funciona?](https://share.linx.com.br/pages/viewpage.action?pageId=22807684)
- [Composição de produto Como funciona?](https://share.linx.com.br/pages/viewpage.action?pageId=21595513)
- [Degust Mobile Como Funciona?](https://share.linx.com.br/pages/viewpage.action?pageId=50799704)
- [Inutilização de Notas NFC-e / S@T / MFE](https://share.linx.com.br/pages/viewpage.action?pageId=30518418)
- [DEGUST PDV NÃO APARECE NENHUM FINALIZADOR NA SANGRIA](https://share.linx.com.br/pages/viewpage.action?pageId=67142989)
- [Observação no Degust Mobile](https://share.linx.com.br/pages/viewpage.action?pageId=37399714)
- [Operacional de Junção de Cartão no sistema Degust.](https://share.linx.com.br/pages/viewpage.action?pageId=30519546)
- [Pagando com Dotz](https://share.linx.com.br/display/FOOD/Pagando+com+Dotz)
- [Redução e fechamento de caixa](https://share.linx.com.br/pages/viewpage.action?pageId=13700459)
- [Reimpressão de redução de caixa](https://share.linx.com.br/pages/viewpage.action?pageId=16576051)
- [Reimpressão do fechamento de caixa / caixa diário](https://share.linx.com.br/pages/viewpage.action?pageId=16574653)
- [Reimpressão fechamento de caixa Caixa por abertura](https://share.linx.com.br/pages/viewpage.action?pageId=16574773)
- [Rotina operacional \(Convencional e 24 horas\)](https://share.linx.com.br/pages/viewpage.action?pageId=17181716)
- [Sangria PDV](https://share.linx.com.br/display/FOOD/Sangria+-+PDV)
- [Suprimento](https://share.linx.com.br/display/FOOD/Suprimento)
- [Transmissão de notas \(NFC-e\)](https://share.linx.com.br/pages/viewpage.action?pageId=16576073)
- [TRP por área / Pedido Funcionalidades](https://share.linx.com.br/pages/viewpage.action?pageId=16576195)
- [Utilização do integrador MFE](https://share.linx.com.br/pages/viewpage.action?pageId=48996207)
- [Venda conta cliente Operacional](https://share.linx.com.br/display/FOOD/Venda+conta+cliente+-+Operacional)
- [Vendas em aberto na Redução de Caixa](https://share.linx.com.br/pages/viewpage.action?pageId=123065099)
- [Vendas não importadas no Degust One](https://share.linx.com.br/pages/viewpage.action?pageId=111200244)
- [\[INTERNO\] Como consultar e extrair log do ifood](https://share.linx.com.br/display/FOOD/%5BINTERNO%5D+Como+consultar+e+extrair+log+do+ifood)
- [Ativação QR Linx Degust PDV](https://share.linx.com.br/pages/viewpage.action?pageId=139712819)
- [ENCERRAMENTO DELIVERY TAKE OUT \(RETIRADA NA LOJA\)](https://share.linx.com.br/pages/viewpage.action?pageId=421488497)
- [Ativação do PIX no Linx Degust PDV](https://share.linx.com.br/pages/viewpage.action?pageId=194146920)